#### Chapter 466

# **Equivalence Tests for the Ratio of Two Within-Subject Variances in a Parallel Design**

## **Introduction**

This procedure calculates power and sample size of *equivalence* tests of within-subject variabilities from a twogroup, parallel design with replicates.

# **Technical Details**

This procedure uses the formulation given in Chow, Shao, Wang, and Lokhnygina (2018).

Suppose  $x_{ijk}$  is the response of the *i*<sup>th</sup> treatment (*i* = 1,2), *j*<sup>th</sup> subject (*j* = 1, …, *Ni*), and *k*<sup>th</sup> replicate (*k* = 1, …, M). The model analyzed in this procedure is

$$
x_{ijk} = \mu_i + S_{ij} + e_{ijk}
$$

where  $\mu_i$  is the treatment effect,  $S_{ij}$  is the random effect of the  $j^{\rm th}$  subject in the  $i^{\rm th}$  treatment, and  $e_{ijk}$  is the within-subject error term which is normally distributed with mean 0 and variance  $V_i = \sigma_{Wi}^2$ .

Unbiased estimates of these variances are given by

$$
\hat{V}_i = \frac{1}{N_i(M-1)} \sum_{j=1}^{N_i} \sum_{k=1}^{M} (x_{ijk} - \bar{x}_{ij.})^2
$$

A common test statistic to compare variabilities in the two groups is  $T = V_1/V_2$ . Under the usual normality assumptions, *T* is distributed as an *F* distribution with degrees of freedom  $N_1(M - 1)$  and  $N_2(M - 1)$ .

#### **Testing Equivalence**

The following hypotheses are usually used to test for equivalence

$$
H_0: \frac{\sigma_{W1}^2}{\sigma_{W2}^2} \ge RU \text{ or } \frac{\sigma_{W1}^2}{\sigma_{W2}^2} \le RL \text{ versus } H_1: RL < \frac{\sigma_{W1}^2}{\sigma_{W2}^2} < RU,
$$

where RL and RU are the equivalence limits.

These hypotheses can be tested using the two one-sided hypotheses

$$
H_{01}: \frac{\sigma_{W1}^2}{\sigma_{W2}^2} \geq RU \quad \text{versus} \quad H_{11}: \frac{\sigma_{W1}^2}{\sigma_{W2}^2} < RU
$$

and

$$
H_{02}:\frac{\sigma_{W1}^2}{\sigma_{W2}^2} \leq RL \quad \text{versus} \quad H_{12}:\frac{\sigma_{W1}^2}{\sigma_{W2}^2} > RL
$$

The corresponding test statistics are  $T_1 = RU(\hat{V}_1/\hat{V}_2)$  and  $T_2 = RL(\hat{V}_1/\hat{V}_2)$ .

#### **Power**

The power of this combination of tests is given by

Power = 
$$
\Pr\left(\frac{RL}{R1} F_{1-\alpha,N_1(M-1),N_2(M-1)} < F < \frac{RU}{R1} F_{\alpha,N_1(M-1),N_2(M-1)}\right)
$$

where  $F$  is the common F distribution with the indicated degrees of freedom,  $\alpha$  is the significance level, and *R1* is the value of the variance ratio stated by the alternative hypothesis. Lower quantiles of F are used in the equation.

A simple binary search algorithm can be applied to this power function to obtain an estimate of the necessary sample size.

# **Example 1 – Finding Sample Size**

A company has developed a generic drug for treating rheumatism and wants to show that it is equivalent to the standard drug with respect to the within-subject variance. A parallel-group design with replicates (repeated measures) will be used to test the equivalence of the two drugs.

Company researchers set the upper limit of equivalence to 1.5, the lower limit to 1/1.5, the significance level to 0.05, the power to 0.90, M to 2 or 3, and the actual variance ratio values between 0.8 and 1.3. They want to investigate the range of required sample size values assuming that the two group sample sizes are equal.

### **Setup**

If the procedure window is not already open, use the PASS Home window to open it. The parameters for this example are listed below and are stored in the **Example 1** settings file. To load these settings to the procedure window, click **Open Example Settings File** in the Help Center or File menu.

Design Tab

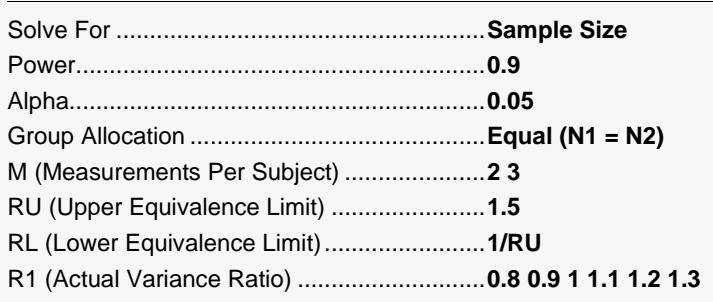

### **Output**

Click the Calculate button to perform the calculations and generate the following output.

#### **Numeric Reports**

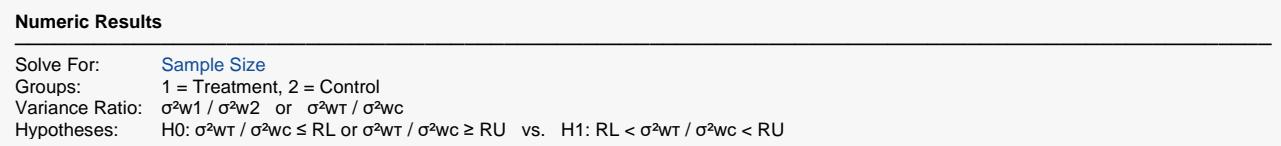

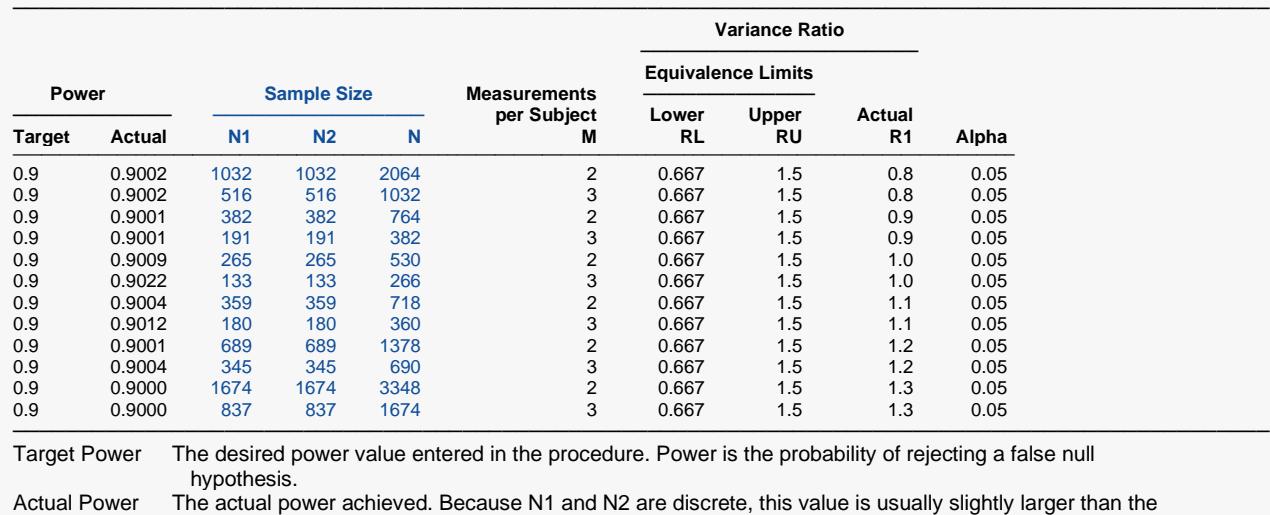

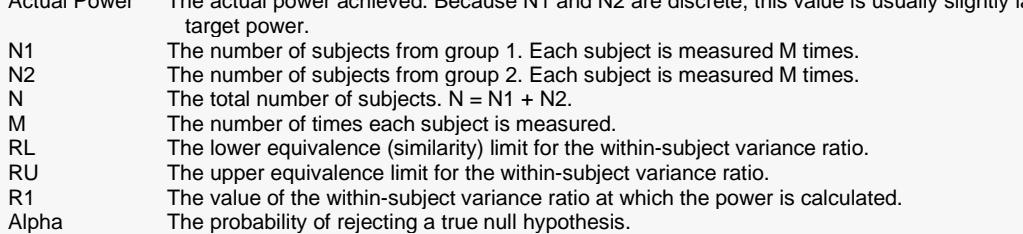

#### **Summary Statements**

───────────────────────────────────────────────────────────────────────── A parallel, two-group, repeated measurement design (with 2 measurements per subject) will be used to test whether the Group 1 (treatment) within-subject variance (σ<sup>2</sup>wτ) is equivalent to the Group 2 (control) within-subject variance (σ<sup>2</sup>wc), by testing whether the within-subject variance ratio (σ<sup>2</sup>wr / σ<sup>2</sup>wc) is between 0.667 and 1.5 (H0:  $σ<sup>2</sup>$ wτ /  $σ<sup>2</sup>$ wc ≤ 0.667 or  $σ<sup>2</sup>$ wτ /  $σ<sup>2</sup>$ wc ≥ 1.5 versus H1: 0.667 <  $σ<sup>2</sup>$ wr /  $σ<sup>2</sup>$ wc < 1.5). The comparison will be made using two one-sided, variance-ratio F-tests (with the treatment within-subject variance in the numerator), with an overall Type I error rate (α) of 0.05. To detect a within-subject variance ratio (σ<sup>2</sup>wτ / σ<sup>2</sup>wc) of 0.8 with 90% power, the number of subjects needed will be 1032 in Group 1 (treatment), and 1032 in Group 2 (control).

─────────────────────────────────────────────────────────────────────────

#### **Dropout-Inflated Sample Size**

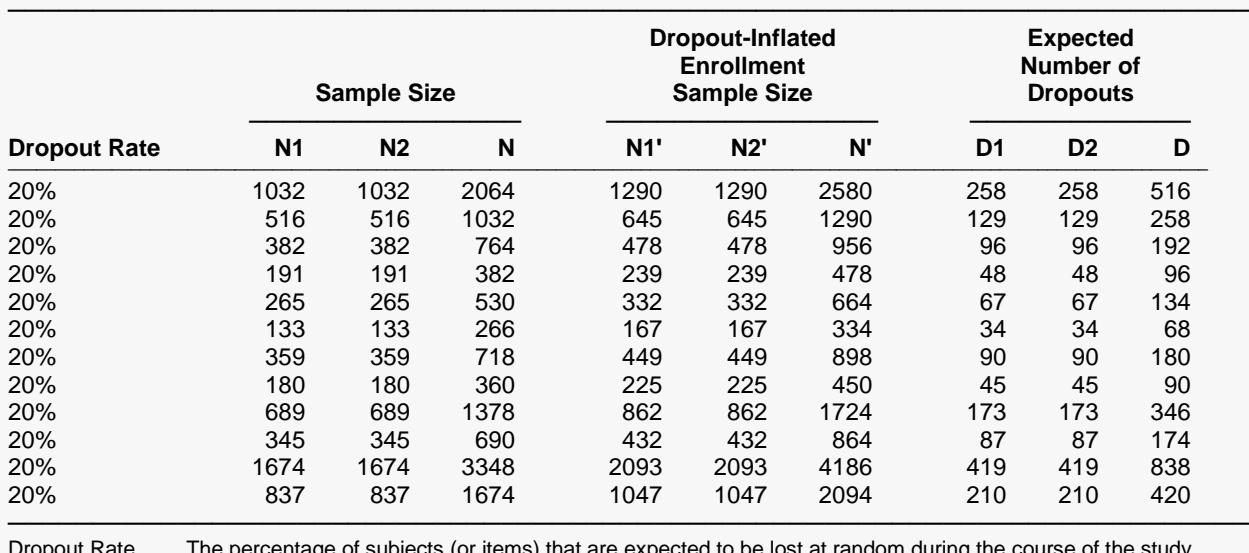

Dropout Rate The percentage of subjects (or items) that are expected to be lost at random during the course of the study and for whom no response data will be collected (i.e., will be treated as "missing"). Abbreviated as DR. N1, N2, and N The evaluable sample sizes at which power is computed. If N1 and N2 subjects are evaluated out of the N1' and N2' subjects that are enrolled in the study, the design will achieve the stated power.

N1', N2', and N' The number of subjects that should be enrolled in the study in order to obtain N1, N2, and N evaluable subjects, based on the assumed dropout rate. After solving for N1 and N2, N1' and N2' are calculated by inflating N1 and N2 using the formulas N1' = N1 / (1 - DR) and N2' = N2 / (1 - DR), with N1' and N2' always rounded up. (See Julious, S.A. (2010) pages 52-53, or Chow, S.C., Shao, J., Wang, H., and Lokhnygina, Y. (2018) pages 32-33.)

D1, D2, and D The expected number of dropouts.  $D1 = N1' - N1$ ,  $D2 = N2' - N2$ , and  $D = D1 + D2$ .

#### **Dropout Summary Statements**

───────────────────────────────────────────────────────────────────────── Anticipating a 20% dropout rate, 1290 subjects should be enrolled in Group 1, and 1290 in Group 2, to obtain final group sample sizes of 1032 and 1032, respectively. ─────────────────────────────────────────────────────────────────────────

#### **References**

───────────────────────────────────────────────────────────────────────── Chow, S.C., Shao, J., Wang, H., and Lokhnygina, Y. 2018. Sample Size Calculations in Clinical Research, Third Edition. Taylor & Francis/CRC. Boca Raton, Florida.

Chow, S.C. 2014. Biosimilars Design and Analysis of Follow-on Biologics, Third Edition. Taylor & Francis/CRC. Boca Raton, Florida.

Chow, S.C., and Liu, J.P. 2014. Design and Analysis of Clinical Trials, Third Edition. John Wiley & Sons. Hoboken, New Jersey. ─────────────────────────────────────────────────────────────────────────

This report gives the sample sizes for the indicated scenarios.

#### **Plots Section**

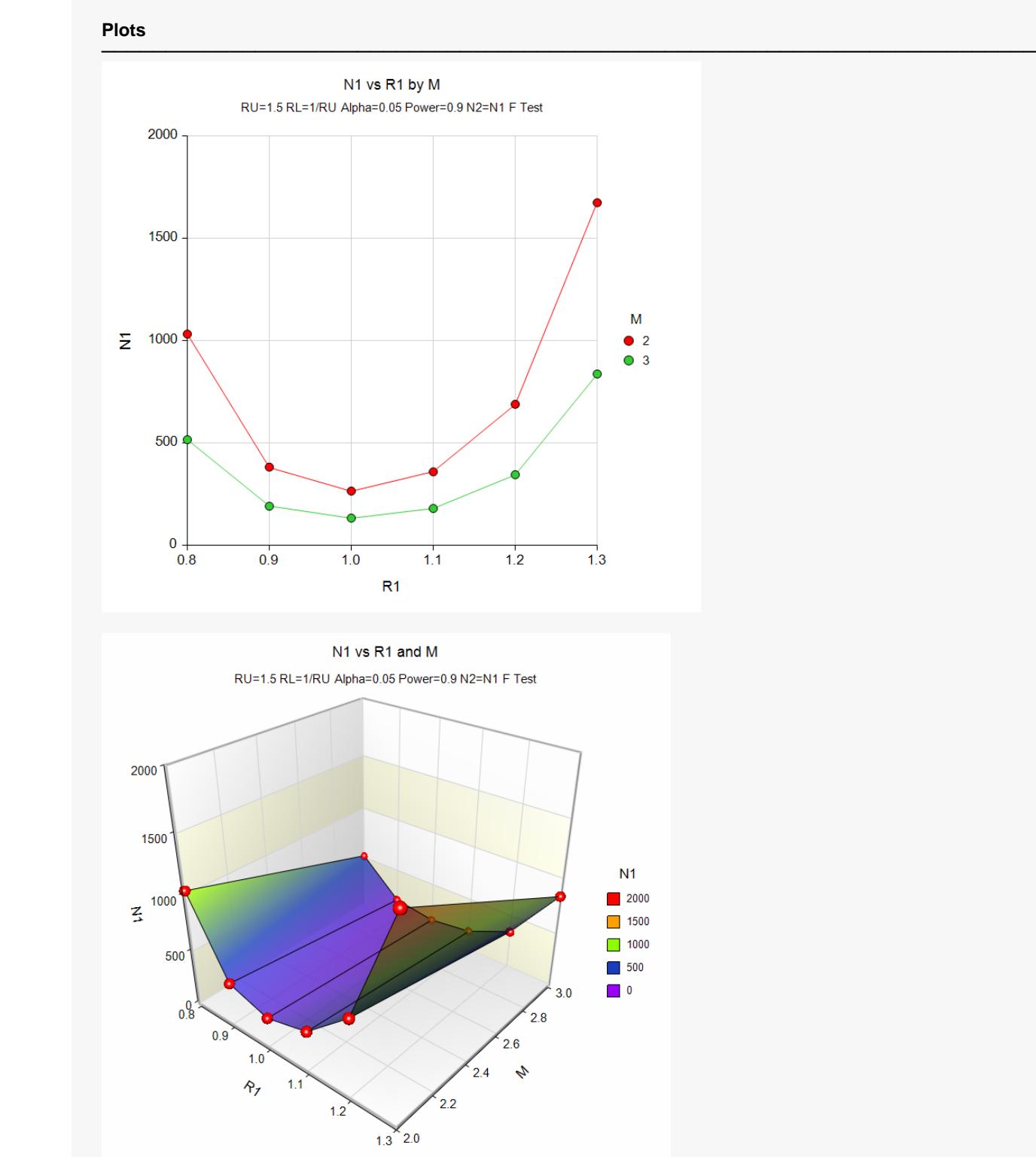

These plots show the relationship between sample size, R1, and M.

Equivalence Tests for the Ratio of Two Within-Subject Variances in a Parallel Design

# **Example 2 – Validation using Hand Calculations**

We could not find an example in the literature, so we will present hand calculations to validate this procedure.

Set N1 to 265, the upper limit of equivalence to 1.5, the lower limit to 1/1.5, the significance level to 0.05, M to 2, and the actual variance ratio values 1.0. Compute the power.

The calculations proceed as follows.

Power = 
$$
P\left(\frac{RL}{R1} F_{1-\alpha,N_1(M-1),N_2(M-1)} < F < \frac{RU}{R1} F_{\alpha,N_1(M-1),N_2(M-1)}\right)
$$
  
\n=  $P\left(0.666667/1 \left(F_{0.95,265,265}\right) < F < 1.5/1 \left(F_{0.05,265,265}\right)\right)$   
\n=  $P(0.666667(1.22439660) < F < 1.5(0.81672883))$   
\n=  $P(0.81626440 < F < 1.22509325)$   
\n= 0.95047403 - 0.049525978  
\n= 0.90094805

### **Setup**

If the procedure window is not already open, use the PASS Home window to open it. The parameters for this example are listed below and are stored in the **Example 2** settings file. To load these settings to the procedure window, click **Open Example Settings File** in the Help Center or File menu.

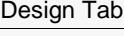

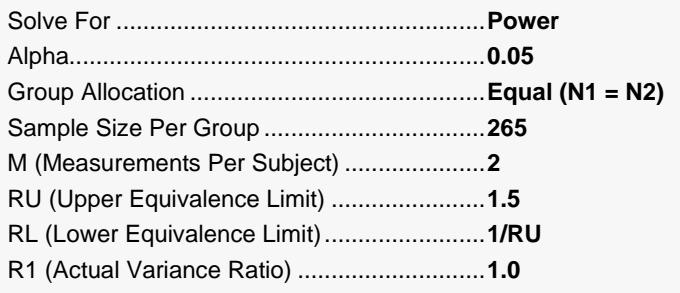

Equivalence Tests for the Ratio of Two Within-Subject Variances in a Parallel Design

### **Output**

Click the Calculate button to perform the calculations and generate the following output.

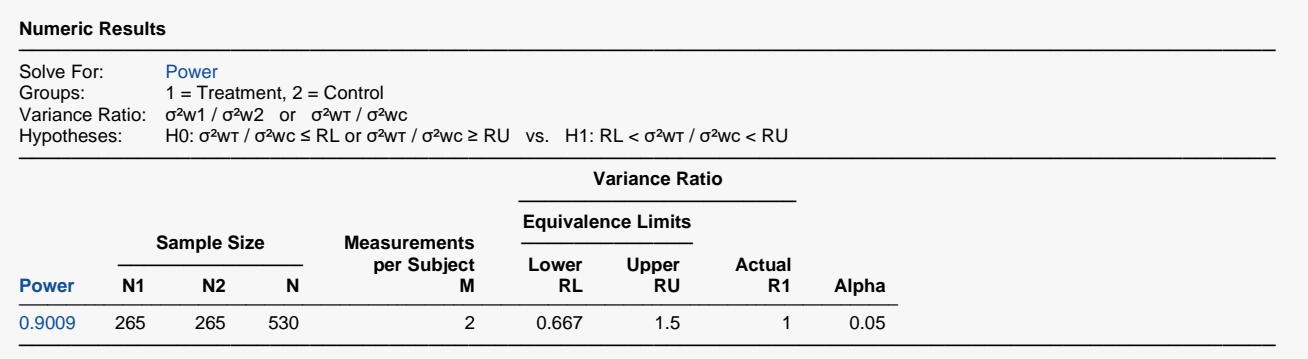

The power matches and our hand calculations.